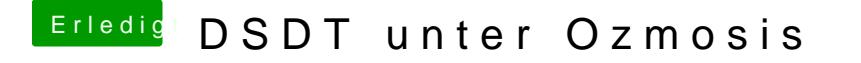

Beitrag von Baerhund vom 7. Dezember 2013, 23:06

Kannst dann ja einfach mal deine Dsdt im laufenden System extrahieren un Patches enthalten sind, dann weißt ob sie geladen wird oder nicht